# git stash

Andreas Fetzer 15.02.2012

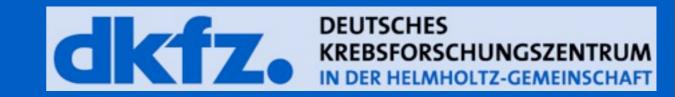

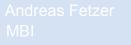

Purpose

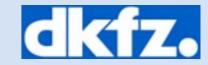

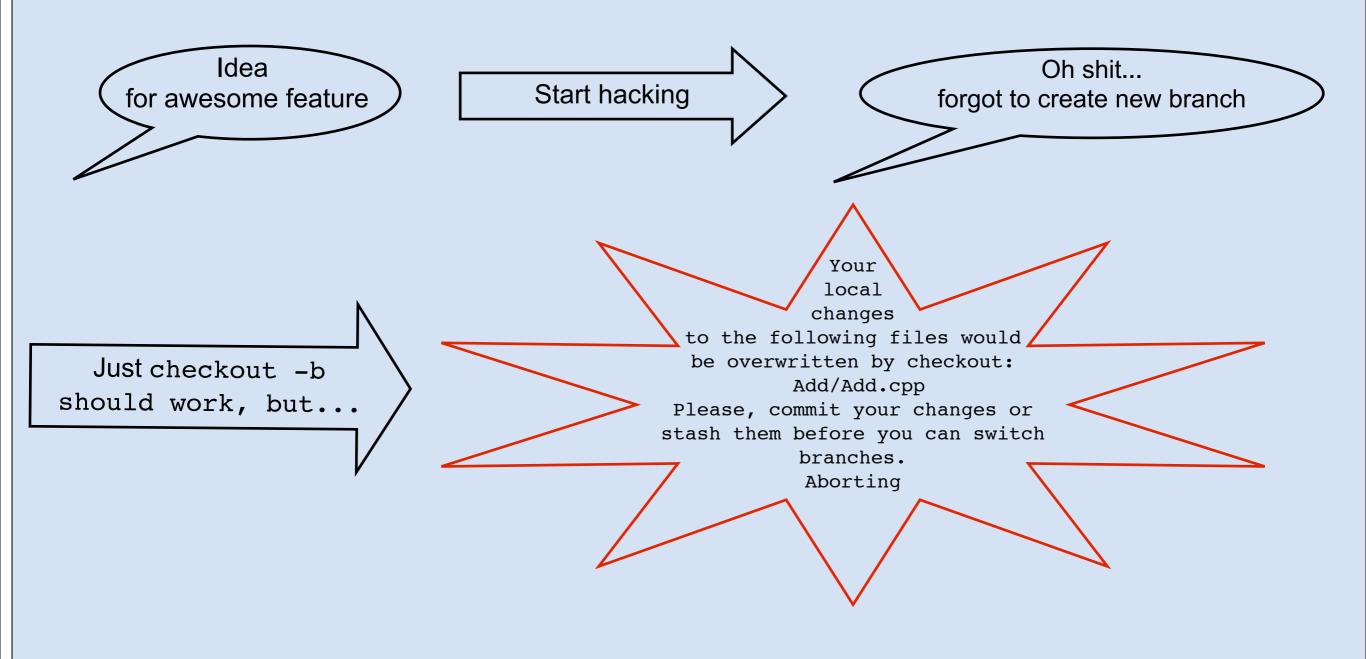

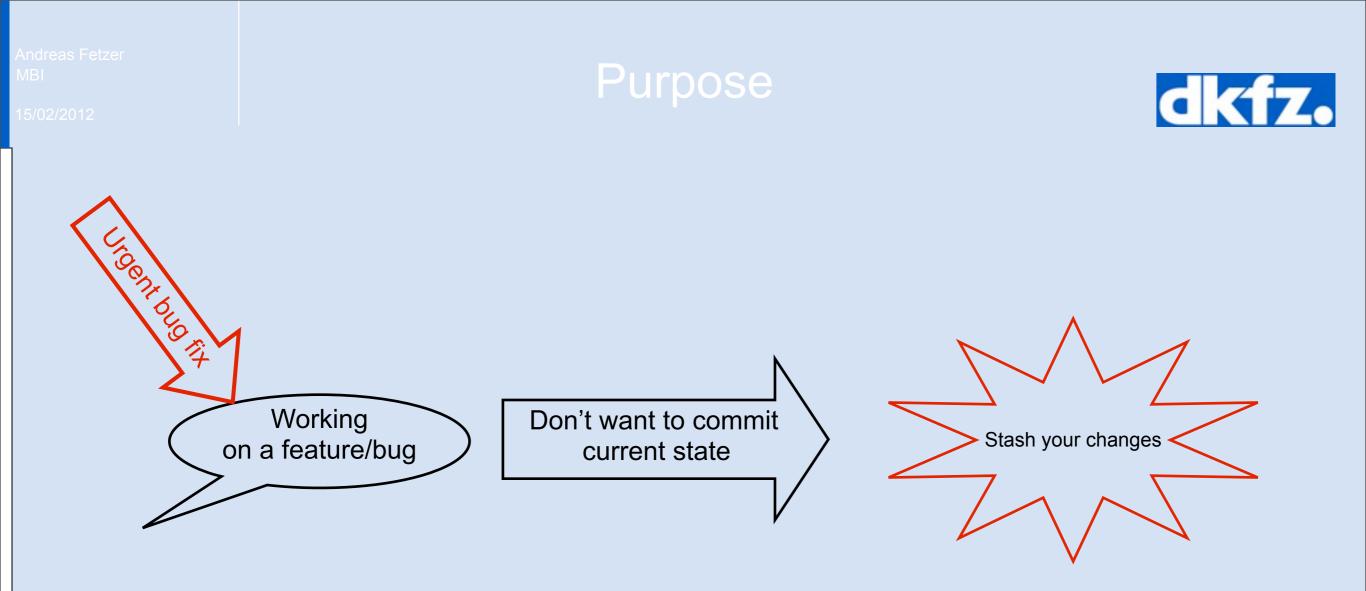

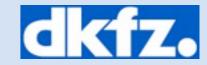

```
•git stash:
```

saves local modifications to new stash and runs git reset --hard

### •git stash save [options] message

- is called by git stash
- saves modification with specific message
- option -p allows to interactively select hunks
- option --keep-index ignores all changes that are already added to the index

### • git stash message doesn't work!!

# What is in the stash?

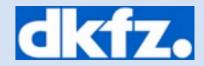

- git stash list [option]
  - Prints the list of all stashes you currently have:

stash@{0}: WIP on Demo: 604fbc6 Merge branch 'Format-Outputs'

- git show [option] [stash]
  - Shows the changes recorded in a specific stash
  - Option -p shows diff in patch style

#### Andreas Fetzer MBI

# Applying a stash

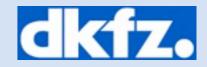

- •git stash pop [stash]
  - Removes a single stashed state from the list and applies it on top of the working tree
- •git stash apply [stash]
  - Applies but not removes a specific stash
- •git stash branch [branchname] [stash]
  - Creates and checks out a new branch, starting from the commit the at which [stash] was originally created and applies the stash

## **Delete existing stashes**

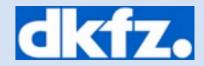

### •git stash clear

- Removes all stashed changes
- •git stash drop [stash]
  - Removes a single stashed state from the list

Andreas Fetzer MBI

15/02/2012

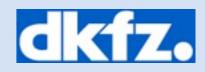

### End